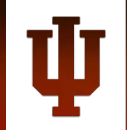

#### **RESEARCH TECHNOLOGIES** UNIVERSITY INFORMATION TECHNOLOGY SERVICES

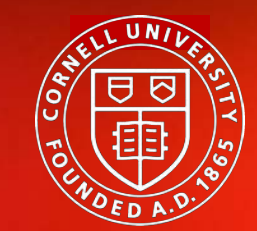

**Center for Advanced Computing**

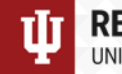

### Supporting Researchers with Containers:

### Introduction to Containers

*Eric Coulter, Jeremy Fischer, Peter Vaillancourt*

*UITS Research Technologies, Indiana University & Center for Advanced Computing, Cornell University* 

*CaRCC Researcher-Facing Call, February 11, 2021*

# Introduction

*…or how I learned to stop worrying and love the bomb containers…*

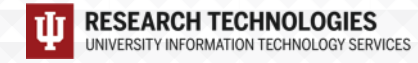

## What are containers?

- Ø *Born from a simple idea (chroot)*
- Ø *Evolved over time into various forms of container services (e.g. BSD Jails, Solaris Zones)*
- Ø *LXC (LinuX Containers) was released in 2008*
- Ø *Docker came on the scene in 2013*
- Ø *Other technologies evolved – Shifter, CharlieCloud, Singularity*
- Ø *Upping the ante – Docker Compose and container orchestration*

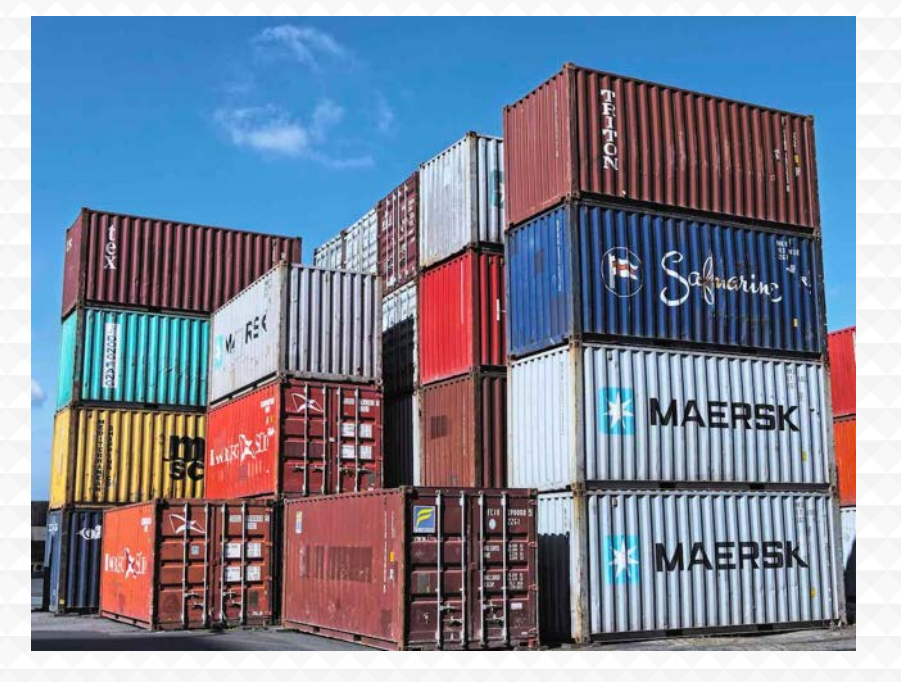

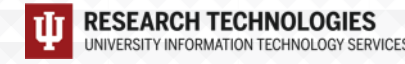

### …and why would I want to use one

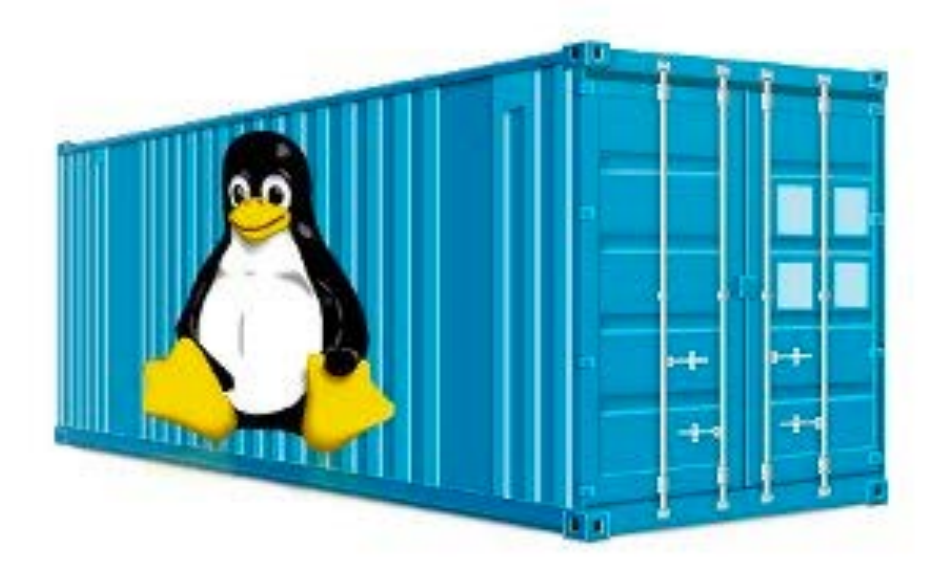

- Ø *Consistency*
- Ø *Portability*
- Ø *Ability to package and run on HPC*
- Ø *"Just in time" instantiation and updating on the fly*
- Ø *Creating microservices*
- Ø *Run legacy code/obsolete OSes*
- Ø *Reproducible Science!*

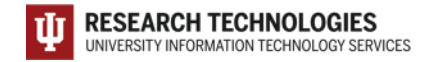

# Why bother with containers?

- *Consistency*
- *Reproducibility*
- *Easily integrate new applications (especially legacy applications)*
- *More easily manage many applications that may have complex requirements*
- *Portability of applications between gateways and individuals and HPC*

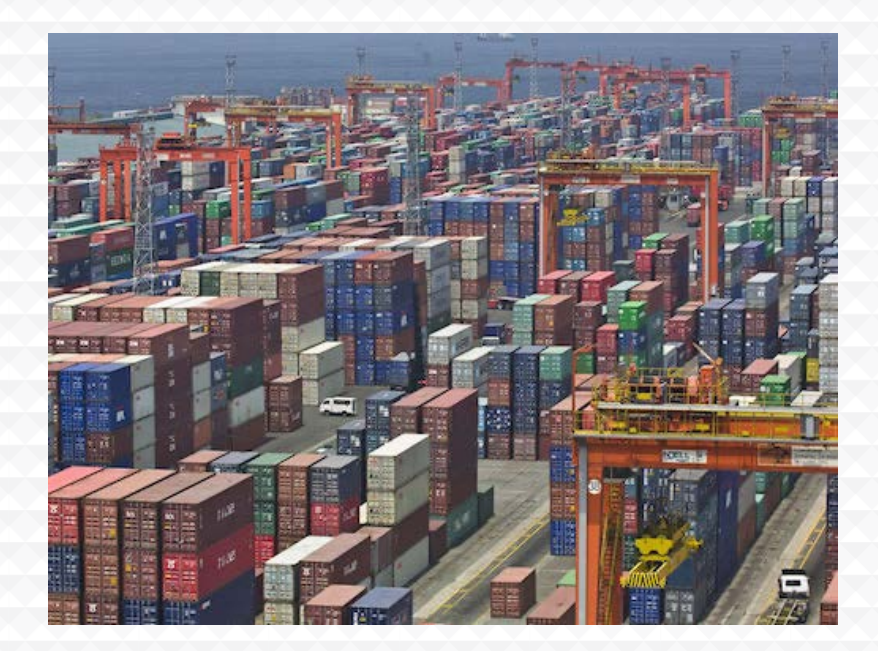

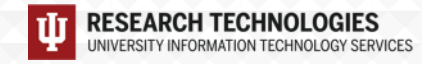

## Containers vs. Virtual Machines

#### *VMs:*

- Ø *VMs are fully contained – everything you need is there*
- Ø *VMs are independent of the host operating system*
- Ø *All OS resources and tools are available*

#### *Containers:*

- Ø *Compact – minimal OS parts to run, rely on host*
- Ø *Compact nature makes them more portable*
- Ø *Robust ecosystem – many pre-made containers available*

#### Virtual machines

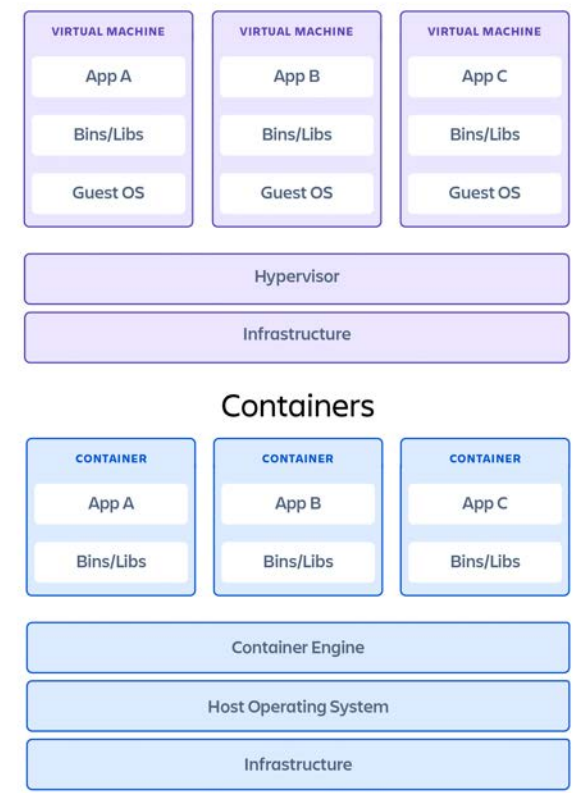

### What is Docker

- Ø *Docker is a container technology tool to create, deploy, and run applications*
- Ø *Low overhead, uses the running kernel*
- Ø *Lets a creator package all of the software needed to run an application in a reasonably compact and run it on any other Docker-capable machine\*\**
- Ø *Uses a client (docker) to talk over a REST API to the docker daemon (dockerd) either locally or remotely*
- Ø *Has a large public repository of objects (containers, images, etc) at DockerHub -- and other repos are available*
- Ø *It allows users to develop applications, package (ship) them into containers which can then be deployed anywhere*

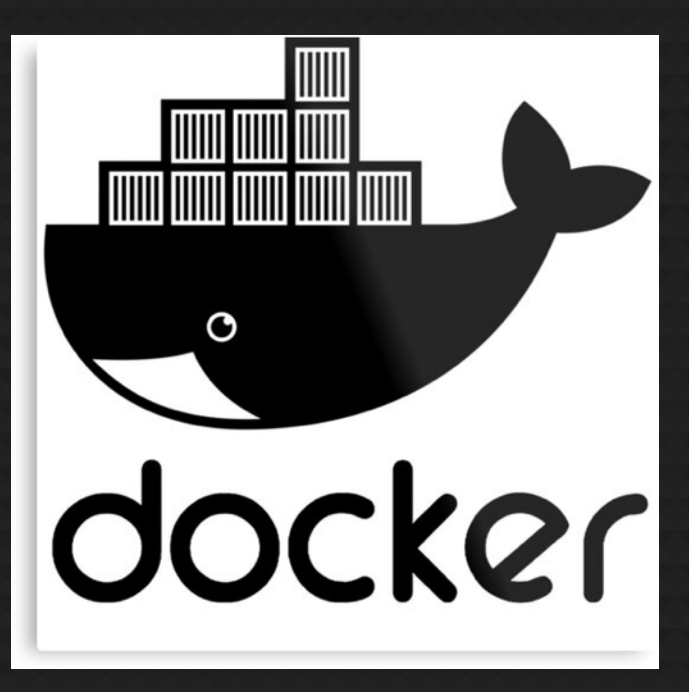

\*\* Even Windows and Mac!

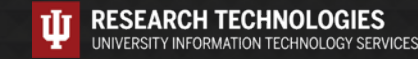

# Docker in action…the big picture:

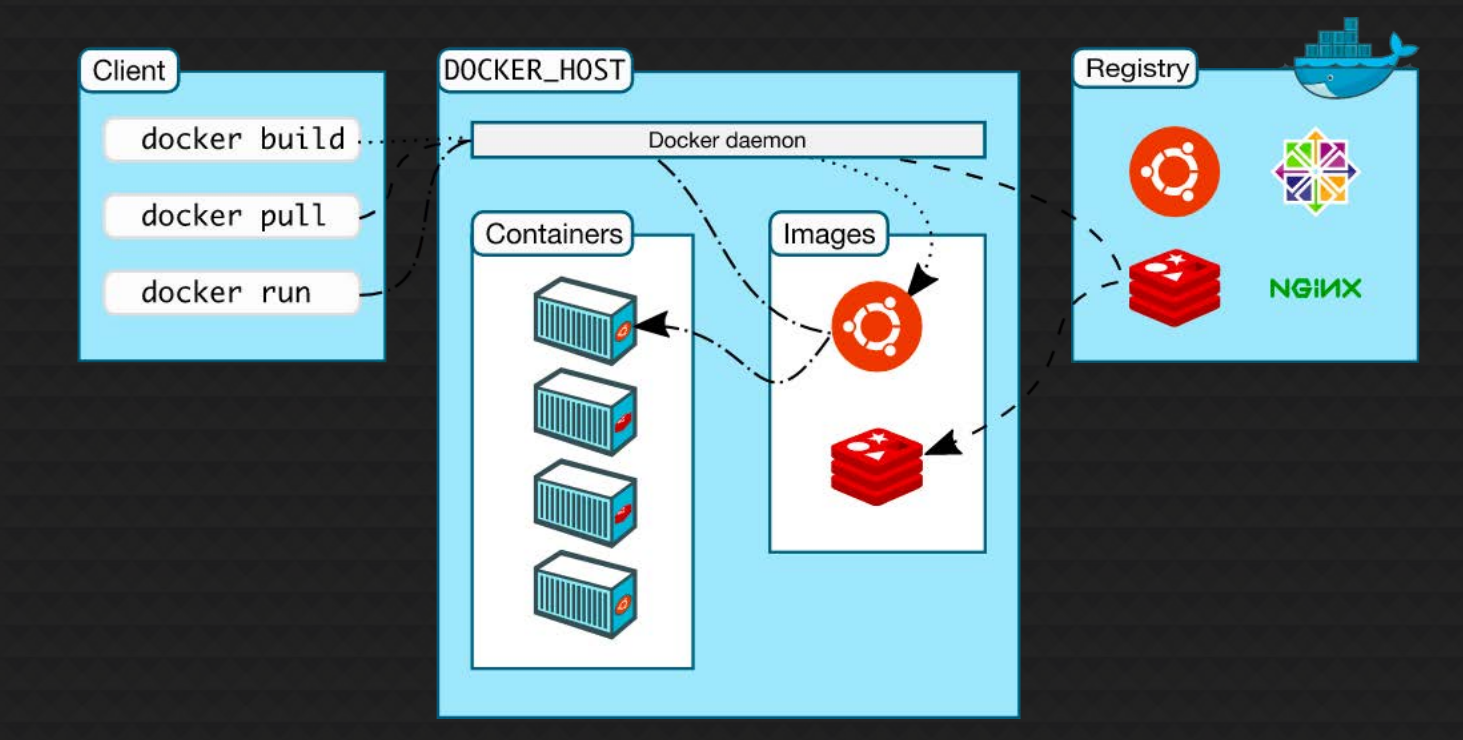

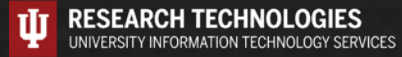

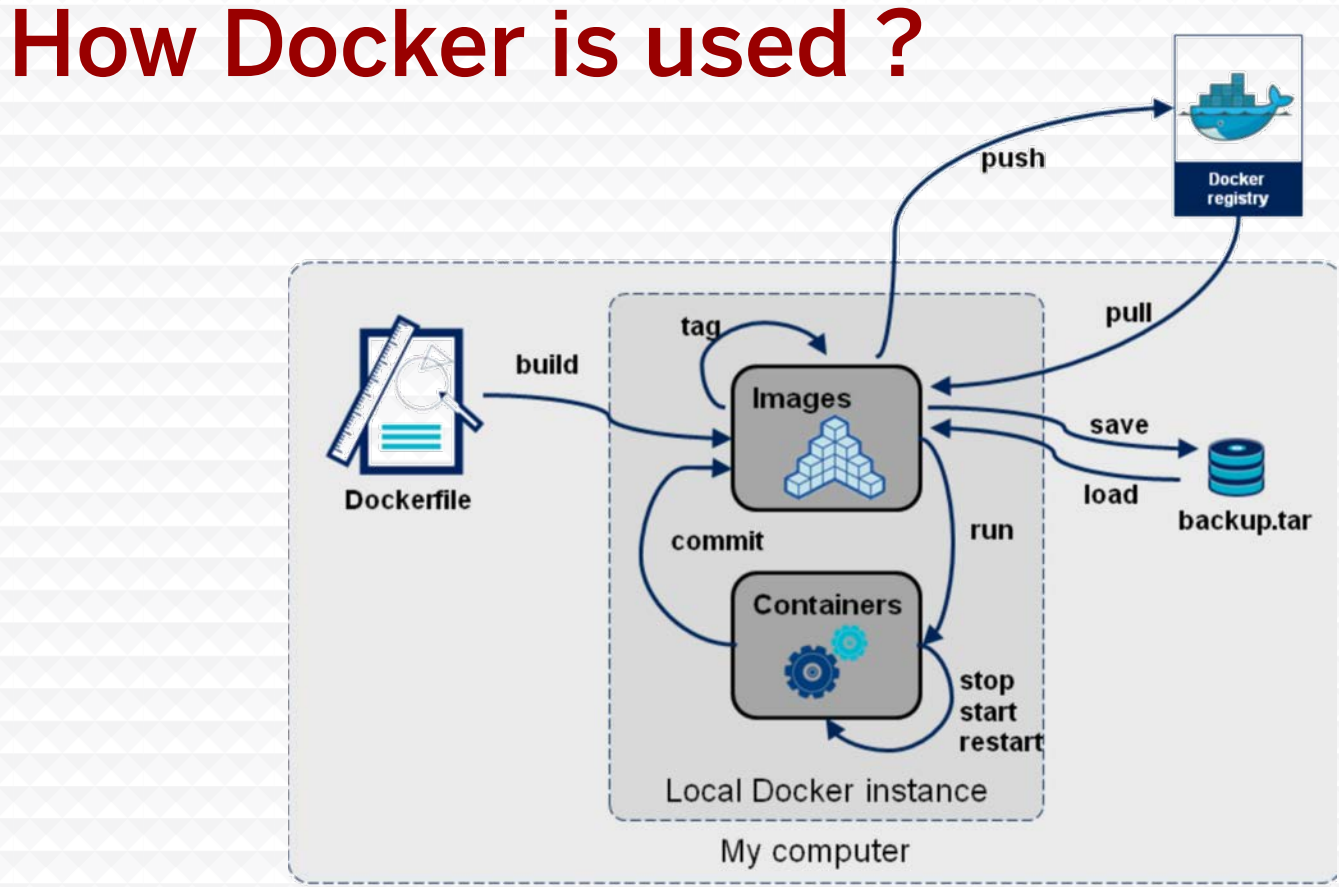

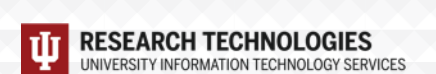

# What is Singularity?

- Ø *YACP (Yet another container platform)*
- Ø *Why are we talking about Singularity at all?*
- Ø *How is it different from Docker?*
- Ø *How does this all come together?*

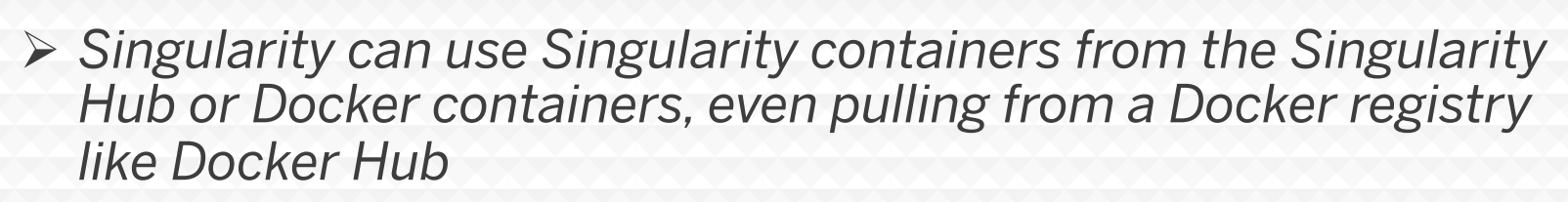

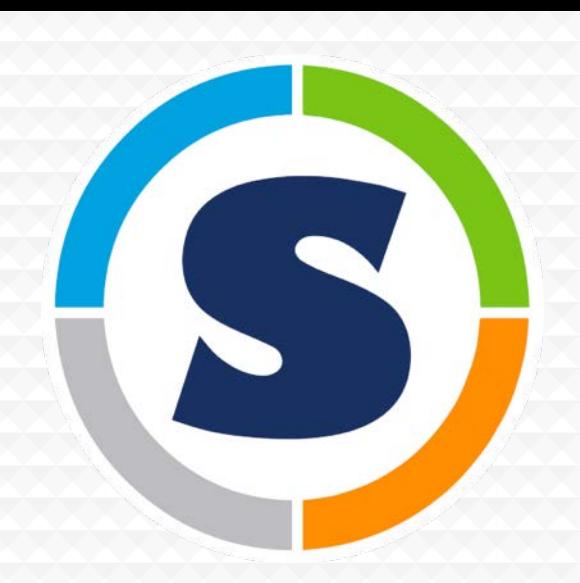

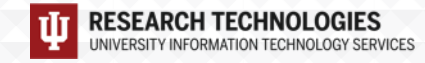

### XSEDE Cyberinfrastructure Resource Integration

#### • **Software toolkits, consulting services, provider coordination**

- Cluster distribution, scientific software, XSEDE-like environment
- Reproducible Container Template for science applications
- Site visits to help implement campus clusters and clouds
- Information and support for joining the XSEDE Service Providers

#### • **Impacts**

- Growing number of campus clusters, more than 1000 TeraFLOPS of computing on CRI software
- Virtual Cluster on Jetstream Cloud software
- Container Tutorial at previous PEARC meetings, submissions for PEARC 21 and SC21 planned

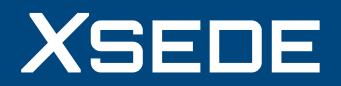

# Onward! Supporting researchers with containers

*Questions before moving on?*

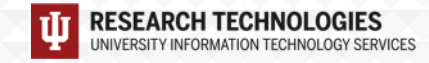